# Package 'IntervalQuestionStat'

July 4, 2022

Title Tools to Deal with Interval-Valued Responses in Questionnaires

Type Package

Version 0.1.0

Date 2022-07-04

Description S4 classes, methods and functions to deal with interval-valued responses in questionnaires. They allow for computing any arithmetic and statistical operations with interval-valued data, preparing plots, transforming interval-valued responses into Likert-type and visual analogue scales responses, analysing respondents answers reliability and simulating interval-valued

License LGPL  $(>= 3)$ 

Author Jose Garcia Garcia [aut, cre], Asun Lubiano [ctb]

responses in a questionnaire.

Maintainer Jose Garcia Garcia <garciagarjose@uniovi.es>

Encoding UTF-8

NeedsCompilation no

LazyData true

**Depends**  $R$  ( $>= 3.5.0$ ), methods, grDevices, graphics, stats

RoxygenNote 7.2.0

Repository CRAN

Date/Publication 2022-07-04 19:00:05 UTC

# R topics documented:

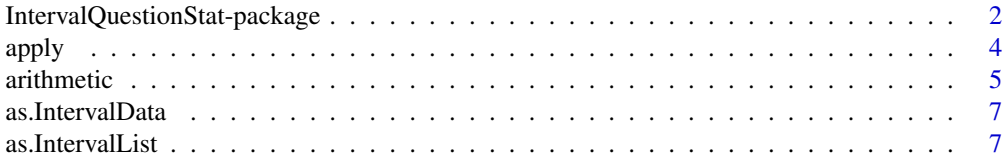

<span id="page-1-0"></span>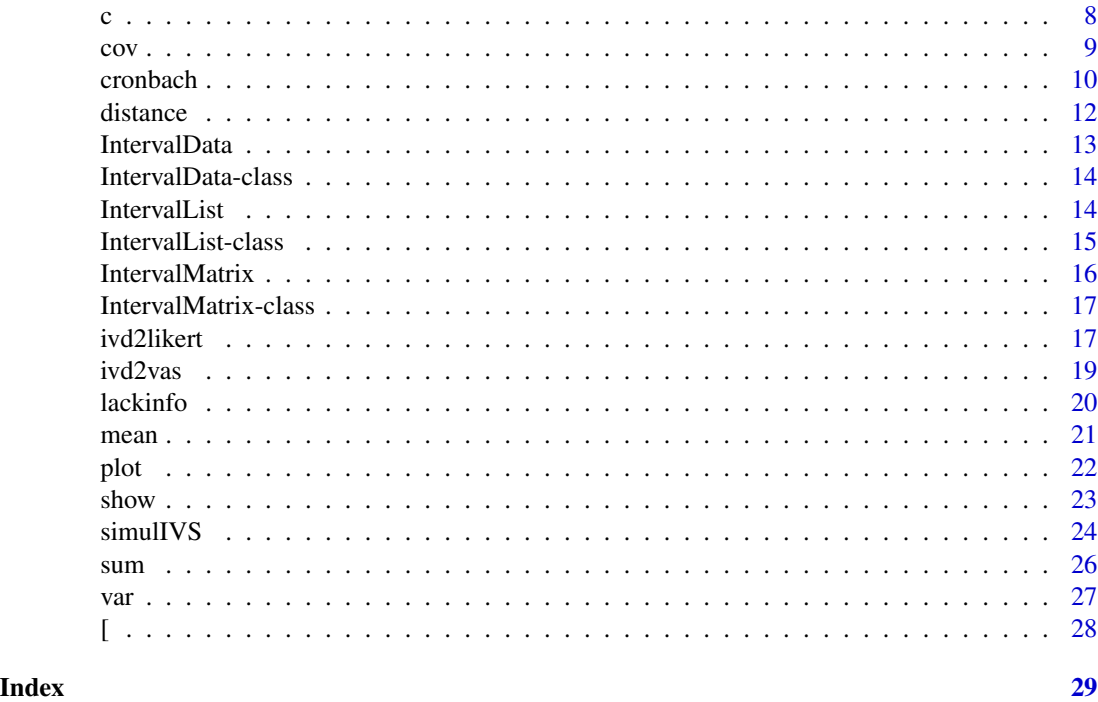

IntervalQuestionStat-package

*Tools to Deal with Interval-Valued Responses in Questionnaires*

# Description

IntervalQuestonStat is an open source package for R. It provides S4 classes and methods to deal with interval-valued responses in questionnaires. It also includes some basic functions for doing the statistical analysis of this type of data.

#### Details

In Social and Educational Sciences and many other disciplines, interval-valued scales arise as an alternative to traditional Likert-type or visual analogue scales in some questionnaires measuring people's behaviour (attitudes, opinions, perceptions, feelings, etc.). This type of data cannot be numerically measured because they concern intrinsically imprecise valued attributes. Likert-type and visual analogue scales force to choose a single point response linked to a statement or question, so individual differences are almost systematically overlooked. To overcome the limitations of these traditional scales in capturing uncertainty of respondent answers, interval-valued scales allow respondents to select a range or interval of real data and not being constrained to a single point.

The package aims to provide the following functionality:

- 1. Calculation of basic operations with interval-valued data (see [arithmetic](#page-4-1) and [distance](#page-11-1)).
- 2. Calculation of some central tendency and variation measures (see [mean](#page-20-1), [var](#page-26-1) and [cov](#page-8-1)).
- <span id="page-2-0"></span>3. Visualization of interval-valued data (see [plot](#page-21-1)).
- 4. Transformation of interval-valued responses into Likert-type or visual analogue responses (see [ivd2likert](#page-16-1) and [ivd2vas](#page-18-1)).
- 5. Statistical analysis of reliability of questionnaire's responses (see [cronbach](#page-9-1)).
- 6. Simulation of interval-valued responses in questionnaires (see [simulIVS](#page-23-1)).

For a complete list of classes and methods call help(package="IntervalQuestionStat").

Acknowledgments: The development of this package in May-June 2022 was partially supported by Principality of Asturias Grant AYUD/2021/50897 and the Spanish Ministry of Economy and Business Grant PID2019-104486GB-I00.

# Author(s)

Jose Garcia Garcia <garciagarjose@uniovi.es>, with contributions from Asun Lubiano <lubiano@uniovi.es>.

#### References

- Aumann, R.J. (1965). Integrals of set-valued functions. Journal of Mathematical Analysis and Applications, 12(1):1-12.
- Cronbach L.J. (1951). Coefficient alpha and the internal structure of tests. Psychometrika, 16, 297-334.
- De la Rosa de Saa, S.; Gil, M.A.; Gonzalez-Rodriguez, G.; Lopez, M.T.; Lubiano M.A. (2015). Fuzzy rating scale-based questionnaires and their statistical analysis, IEEE Transactions on Fuzzy Systems, 23(1):111-126.
- Frechet, M. (1948). Les elements aleatoires de nature quelconque dans un espace distancie. Annales de l'institut Henri Poincare, 10(4):215-310.
- Gil, M.A.; Lubiano, M.A.; Montenegro, M.; Lopez, M.T. (2002). Least squares fitting of an affine function and strength of association for interval-valued data. Metrika 56:97-111.
- Hankin, R.K.S. (2010). A step-by-step guide to writing a simple package that uses S4 methods: a "hello world" example. Technical Report. Auckland University of Technology.
- Lubiano, M.A.; Garcia-Izquierdo, A.L.; Gil, M.A. (2021). Fuzzy rating scales: Does internal consistency of a measurement scale benefit from coping with imprecision and individual differences in psychological rating? Information Sciences, 550:91-108.
- Minkowski, H. (1903). Volumen und oberflache. Mathematische Annalen, 57:447-495.
- Moore, R.E.; Kearfott, R.B.; Cloud, M.J. (2009). Introduction to Interval Analysis. Society for Industrial and Applied Mathematics, USA.

<span id="page-3-1"></span><span id="page-3-0"></span>

# Description

This function returns the numeric vector or the list of interval-valued data obtained by applying a function to margins of an interval-valued data matrix.

### Usage

```
## S4 method for signature 'IntervalMatrix'
apply(X, MARGIN, FUN)
```
# Arguments

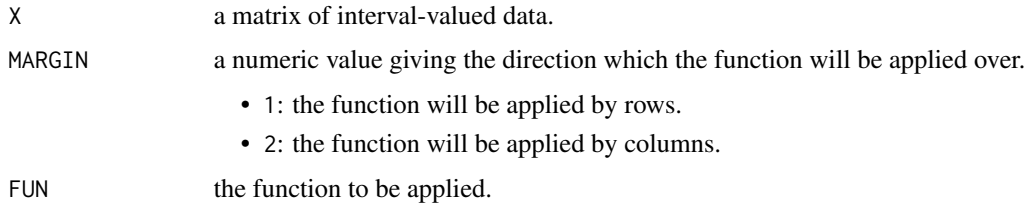

# Value

Returns the numeric vector or the list of interval-valued data obtained by applying the selected function to margins of an interval-valued data matrix.

# Author(s)

Jose Garcia Garcia <garciagarjose@uniovi.es>

# See Also

Other IntervalMatrix-method: [IntervalMatrix-class](#page-16-2), [IntervalMatrix](#page-15-1), [ivd2likert\(](#page-16-1)), [ivd2vas\(](#page-18-1)), [show\(](#page-22-1))

# Examples

```
data <- matrix(c(0, 2, 0, 4, 1, 3, 3, 9), 2, 4, byrow = TRUE)
m <- IntervalMatrix(data)
apply(m, 1, mean)
apply(m, 2, mean)
apply(m, 1, var)
apply(m, 2, var)
```
<span id="page-4-1"></span><span id="page-4-0"></span>

#### Description

Applies arithmetic operations using interval-based calculations.

# Usage

```
## S4 method for signature 'numeric,IntervalData'
e1 + e2
## S4 method for signature 'IntervalData,numeric'
e1 + e2
## S4 method for signature 'IntervalData, IntervalData'
e1 + e2
## S4 method for signature 'numeric,IntervalData'
e1 - e2
## S4 method for signature 'IntervalData,numeric'
e1 - e2
## S4 method for signature 'IntervalData, IntervalData'
e1 - e2
## S4 method for signature 'IntervalData,ANY'
e1 - e2 # -e1
## S4 method for signature 'numeric,IntervalData'
e1 * e2
## S4 method for signature 'IntervalData,numeric'
e1 * e2
```
# Arguments

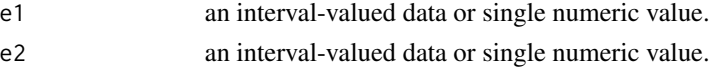

# Details

Implementation of Minkowski's sum and product by a scalar operators: +, -, \*. Using mid/sprcharacterisation, these operations can be settled for two interval-valued data  $A$  and  $B$  and a real number  $\gamma$  as follows:

 $A + B = [(\text{mid } A + \text{mid } B) \mp (\text{spr } A + \text{spr } B)]$ 

#### <span id="page-5-0"></span>**6 b** arithmetic **and a** arithmetic **and a** arithmetic **a** arithmetic **a** arithmetic **a** and **a** arithmetic **a** and **a** and **a** and **a** and **a** and **a** and **a** and **a** and **a** and **a** and **a** and **a** and **a** and **a**

and

$$
\gamma \cdot A = \begin{cases} [\gamma \cdot \text{mid } A \mp \gamma \cdot \text{spr } A] & \text{if } \gamma \ge 0, \\ [\gamma \cdot \text{mid } A \pm \gamma \cdot \text{spr } A] & \text{if } \gamma < 0. \end{cases}
$$

#### Value

Returns an interval-valued data of the class [IntervalData](#page-13-1).

# Author(s)

Jose Garcia Garcia <garciagarjose@uniovi.es>

# References

- Minkowski, H. (1903). Volumen und oberflache. Mathematische Annalen, 57:447-495.
- Moore, R.E.; Kearfott, R.B.; Cloud, M.J. (2009). Introduction to Interval Analysis. Society for Industrial and Applied Mathematics, USA.

#### See Also

Other IntervalData-method: [IntervalData-class](#page-13-1), [IntervalData](#page-12-1), [as.IntervalData\(](#page-6-1)), [distance\(](#page-11-1)), [ivd2likert\(](#page-16-1)), [ivd2vas\(](#page-18-1)), [plot\(](#page-21-1)), [show\(](#page-22-1))

# Examples

```
i1 <- IntervalData(0, 1)
i2 <- IntervalData(2, 3)
-i1i1 + 1
1 + i1
i1 - 11 - i1
i1 + i2
i1 - i2
2*i1
i1*2
-2*i1
i1*(-2)## Note that i1-i1 is not {0}
i1-i1
```
<span id="page-6-1"></span><span id="page-6-0"></span>as.IntervalData *Convert an object to* IntervalData *class*

# Description

This function coerce a real number to an object of IntervalData class.

# Usage

```
## S4 method for signature 'numeric'
as.IntervalData(object)
```
#### **Arguments**

object a single real number.

# Value

Returns an object of class [IntervalData](#page-13-1).

# Author(s)

Jose Garcia Garcia <garciagarjose@uniovi.es>

# See Also

Other IntervalData-method: [IntervalData-class](#page-13-1), [IntervalData](#page-12-1), [arithmetic](#page-4-1), [distance\(](#page-11-1)), [ivd2likert\(](#page-16-1)), [ivd2vas\(](#page-18-1)), [plot\(](#page-21-1)), [show\(](#page-22-1))

Other conversion: [as.IntervalList\(](#page-6-2))

#### Examples

as.IntervalData(1)

<span id="page-6-2"></span>as.IntervalList *Convert an object to* IntervalList *class*

# Description

This function coerce an object of IntervalData to an object of IntervalList class.

#### Usage

```
## S4 method for signature 'IntervalData'
as.IntervalList(object)
```
#### <span id="page-7-0"></span>Arguments

object an interval-valued data.

#### Value

Returns an object of class [IntervalList](#page-14-1).

# Author(s)

Jose Garcia Garcia <garciagarjose@uniovi.es>

# See Also

Other IntervalList-method: [IntervalList-class](#page-14-1), [IntervalList](#page-13-2), [cov\(](#page-8-1)), [ivd2likert\(](#page-16-1)), [ivd2vas\(](#page-18-1)), [mean\(](#page-20-1)), [plot\(](#page-21-1)), [sum\(](#page-25-1)), [var\(](#page-26-1)) Other conversion: [as.IntervalData\(](#page-6-1))

#### Examples

as.IntervalList(IntervalData(0, 1))

c *Combine interval-valued data into an interval-valued data list*

# Description

This function combines its arguments into a object of class IntervalList.

# Usage

```
## S4 method for signature 'IntervalData'
c(x, \ldots)## S4 method for signature 'IntervalList'
c(x, \ldots)
```
# Arguments

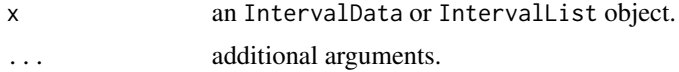

#### Value

An interval-valued data list with the combination of given elements

### Author(s)

Jose Garcia Garcia <garciagarjose@uniovi.es>

<span id="page-8-0"></span>cov 9

# Examples

```
## Combine 'IntervalData' objects
i1 <- IntervalData(0, 1)
i2 <- IntervalData(0, 2)
list1 \leftarrow c(i1, i2)list1
## Combine 'IntervalList' objects
list2 <- c(list1, list1)
list2
## Combine both 'IntervalData' and 'IntervalList' objects
list3 \leftarrow c(i1, list1)list3
list4 <- c(list1, i1)
list4
```
<span id="page-8-1"></span>cov *Calculate the covariance of two samples of* n *interval-valued data*

# Description

This function calculates the covariance of two samples of  $n$  interval-valued data.

# Usage

## S4 method for signature 'IntervalList, IntervalList'  $cov(x, y, theta = 1)$ 

#### Arguments

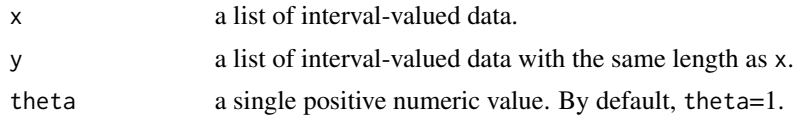

# Details

Let X and Y be two interval-valued random sets and let  $((x_1, y_1), (x_2, y_2), \ldots, (x_n, y_n))$  be a sample of n independent observations drawn from  $(\mathcal{X}, \mathcal{Y})$ . Then, the sample covariance is defined as follows,

$$
s_{\mathcal{X}\mathcal{Y}} = s_{\text{mid }\mathcal{X}\text{mid }\mathcal{Y}} + \theta \cdot s_{\text{spr }\mathcal{X}\text{spr }\mathcal{Y}},
$$

where  $\theta > 0$  and

$$
s_{\text{mid }\mathcal{X}_{\text{mid}}}\mathbf{y} = \frac{1}{n}\sum_{i=1}^{n} (\text{mid } x_i - \text{mid }\overline{x})(\text{ mid } y_i - \text{mid }\overline{y}),
$$

with  $\bar{x}$  and  $\bar{y}$  being the sample Aumann means of the given random samples.

# <span id="page-9-0"></span>Value

Returns the calculated covariance of two samples of  $n$  interval-valued data, i.e., a real number.

# Author(s)

Jose Garcia Garcia <garciagarjose@uniovi.es>

# See Also

```
Other IntervalList-method: IntervalList-class, IntervalList, as.IntervalList(), ivd2likert(),
ivd2vas(), mean(), plot(), sum(), var()
```
## Examples

```
list \leftarrow IntervalList(c(1, 3), c(2, 5))
cov(list, list)
var(list)
cov(list, list, 1/3)
var(list, 1/3)
list1 <- IntervalList(c(0, 3, 2, 5, 6), c(4, 5, 4, 8, 7))
list2 <- IntervalList(c(3, 0, 3, 1, 4), c(7, 4, 6, 2, 6))
cov(list1, list2)
cov(list1, list2, 1/3)
```
<span id="page-9-1"></span>

cronbach *Estimate Cronbach's* α *coefficient*

#### Description

Calculates Cronbach's  $\alpha$  coefficient as an estimate of reliability for Likert-type, visual analogue and interval-valued data scales responses.

# Usage

cronbach(data,  $ivd = TRUE$ , type = 1, theta = 1)

# Arguments

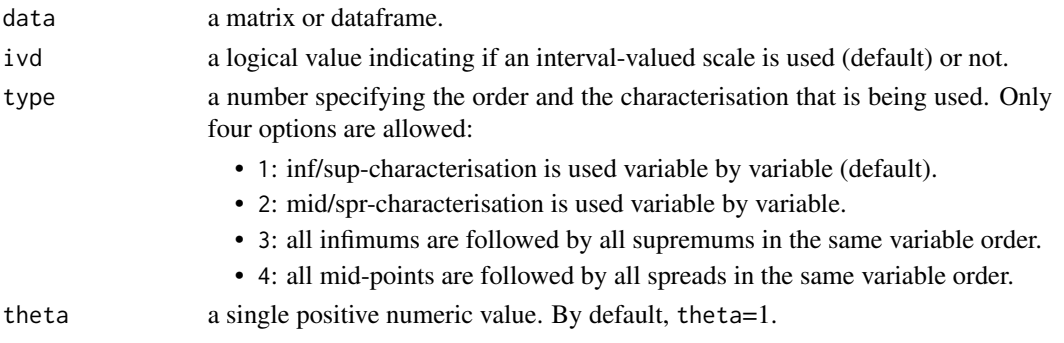

#### cronbach 11

#### Details

For Likert-type and visual analogue scale responses the Cronbach's  $\alpha$  coefficient computed by cronbach() is defined as follows,

$$
\alpha = \frac{k}{k-1} \left( 1 - \frac{\sum_{j=1}^k s_{X_j}^2}{s_{X_{total}}^2} \right),
$$

where  $k > 1$  is the number of items,  $s_{X_j}^2$  is the sample variance of the j-th item and  $s_{X_{total}}^2$  is the sample variance of the sum of all the involved items, that is,

$$
X_{total} = X_1 + X_2 + \ldots + X_k.
$$

Analogously, for interval-valued scale responses the Cronbach's  $\alpha$  coefficient computed by this function is defined as follows,

$$
\alpha = \frac{k}{k-1} \left( 1 - \frac{\sum_{j=1}^{k} s_{\mathcal{X}_j}^2}{s_{\mathcal{X}_{total}}^2} \right),
$$

where  $k > 1$  is the number of items,  $s_{\mathcal{X}_j}^2$  is the sample Frechet variance of the j-th item and  $s_{\mathcal{X}_{total}}^2$ is the sample Frechet variance of the sum of all the involved items, that is,

$$
\mathcal{X}_{total} = \mathcal{X}_1 + \mathcal{X}_2 + \ldots + \mathcal{X}_k.
$$

# Value

Returns the calculated Cronbach's  $\alpha$  coefficient for the given dataset.

#### Author(s)

Jose Garcia Garcia <garciagarjose@uniovi.es>

#### References

Cronbach L.J. (1951). Coefficient alpha and the internal structure of tests. Psychometrika, 16, 297-334.

# Examples

## Calculate Cronbach's alpha coefficient for interval-valued responses data1 <- matrix( $c(1, 1.5, 3.8, 4, 2.6, 3, 6, 7)$ , 2, 4, byrow = TRUE) cronbach(data1)

## Calculate Cronbach's alpha coefficient for Likert-type responses data2 <- ivd2likert(IntervalMatrix(data1)) cronbach(data2, ivd = FALSE)

```
## Calculate Cronbach's alpha coefficient for visual analogue responses
data3 <- ivd2vas(IntervalMatrix(data1))
cronbach(data3, ivd = FALSE)
```

```
## Real-life example
## Load the data
data(lackinfo, package = "IntervalQuestionStat")
```

```
## Calculate Cronbach's alpha coefficient for interval-valued responses
cronbach(lackinfo[, 4:13])
```

```
## Convert to Likert-type responses and calculate Cronbach's alpha coefficient
cronbach(ivd2likert(IntervalMatrix(lackinfo[, 4:13])), ivd = FALSE)
```

```
## Convert to visual analogue responses and calculate Cronbach's alpha coefficient
cronbach(ivd2vas(IntervalMatrix(lackinfo[, 4:13])), ivd = FALSE)
```
<span id="page-11-1"></span>

distance *Calculate the* θ*-distance between two interval-valued data*

#### Description

The  $\theta$ -distance for two given interval-valued data A and B was defined by Gil et al. (2002) as follows,

 $d_{\theta}(A, B) = \sqrt{\text{(mid } A - \text{mid } B)^2 + \theta \cdot (\text{spr } A - \text{spr } B)^2},$ 

where  $\theta$  is a positive real number.

### Usage

## S4 method for signature 'IntervalData, IntervalData' distance(e1, e2, theta =  $1$ )

#### Arguments

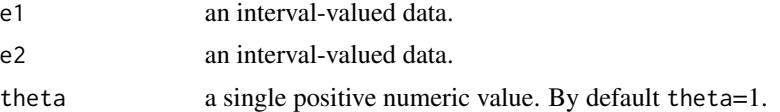

# Value

Returns the calculated  $\theta$ -distance, i.e. a single numeric value.

# Author(s)

Jose Garcia Garcia <garciagarjose@uniovi.es>

#### References

Gil, M.A.; Lubiano, M.A.; Montenegro, M.; Lopez, M.T. (2002). Least squares fitting of an affine function and strength of association for interval-valued data. Metrika 56:97-111.

#### <span id="page-12-0"></span>IntervalData 13

# See Also

```
Other IntervalData-method: IntervalData-class, IntervalData, arithmetic, as.IntervalData(),
ivd2likert(), ivd2vas(), plot(), show()
```
# Examples

```
i1 <- IntervalData(0, 1)
i2 <- IntervalData(3, 7)
distance(i1, i2)
distance(i1, i2, 1/3)
```
<span id="page-12-1"></span>IntervalData *Create an* IntervalData *object*

# Description

For convenience, objects of class IntervalData may be created with this function.

# Usage

```
IntervalData(a1, a2, type = 1)
```
# Arguments

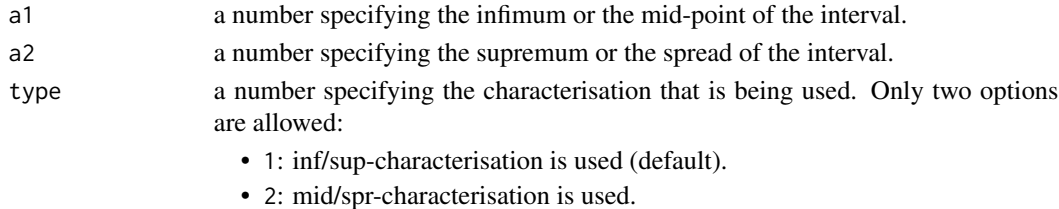

# Value

Object of class [IntervalData](#page-13-1).

#### Author(s)

Jose Garcia Garcia <garciagarjose@uniovi.es>

# See Also

```
Other IntervalData-method: IntervalData-class, arithmetic, as.IntervalData(), distance(),
ivd2likert(), ivd2vas(), plot(), show()
```
# Examples

IntervalData(0, 2) IntervalData(1, 1, 2) <span id="page-13-1"></span><span id="page-13-0"></span>IntervalData-class *S4 class representing an interval-valued data*

#### Description

Each nonempty compact real interval  $K$  can be characterised in terms of either its infimum and supremum or its mid-point and spread as follows,

 $K = \left[ \inf K, \sup K \right] = \left[ \operatorname{mid} K \mp \operatorname{spr} K \right],$ 

where inf  $K \leq \sup K$  and spr  $K \geq 0$ .

# Slots

mid: Single numeric value specifying the mid-point of the interval.

spr: Single numeric value specifying the spread of the interval.

# Author(s)

Jose Garcia Garcia <garciagarjose@uniovi.es>

# See Also

Other IntervalData-method: [IntervalData](#page-12-1), [arithmetic](#page-4-1), [as.IntervalData\(](#page-6-1)), [distance\(](#page-11-1)), [ivd2likert\(](#page-16-1)), [ivd2vas\(](#page-18-1)), [plot\(](#page-21-1)), [show\(](#page-22-1))

#### Examples

```
showClass("IntervalData")
showMethods(classes = "IntervalData")
```
<span id="page-13-2"></span>IntervalList *Create an* IntervalList *object*

# Description

For convenience, objects of class IntervalList may be created with this function.

#### Usage

IntervalList(x,  $y = NULL$ , type = 1)

# <span id="page-14-0"></span>Arguments

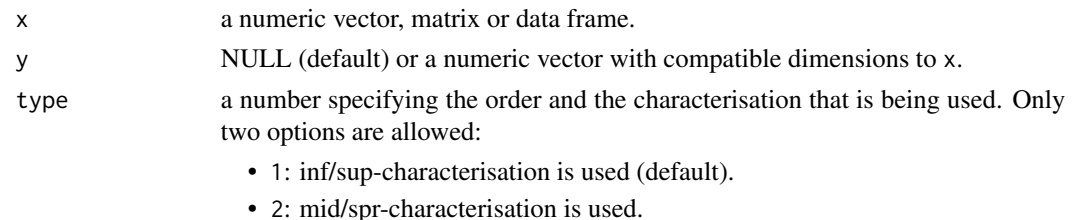

# Value

Object of class [IntervalList](#page-14-1).

#### Author(s)

Jose Garcia Garcia <garciagarjose@uniovi.es>

### See Also

```
Other IntervalList-method: IntervalList-class, as.IntervalList(), cov(), ivd2likert(),
ivd2vas(), mean(), plot(), sum(), var()
```
# Examples

```
IntervalList(c(0, 2, 5), c(1, 6, 10))
IntervalList(c(0.5, 4, 7.5), c(0.5, 2, 2.5), 2)
IntervalList(matrix(c(0, 2, 5, 1, 6, 10), 3, 2))
IntervalList(maxrix(c(0.5, 4, 7.5, 0.5, 2, 2.5), 3, 2), type = 2)
```
<span id="page-14-1"></span>IntervalList-class *S4 class representing a list of interval-valued data*

# Description

S4 class representing a list of interval-valued data

# Slots

.Data: The data part, which is an object of class 'list'.

#### Author(s)

Jose Garcia Garcia <garciagarjose@uniovi.es>

#### See Also

```
Other IntervalList-method: IntervalList, as.IntervalList(), cov(), ivd2likert(), ivd2vas(),
mean(), plot(), sum(), var()
```
# Examples

```
showClass("IntervalList")
showMethods(classes = "IntervalList")
```
<span id="page-15-1"></span>IntervalMatrix *Create an* IntervalMatrix *object*

# Description

For convenience, objects of class IntervalMatrix may be created with this function.

# Usage

```
IntervalMatrix(data, type = 1)
```
# Arguments

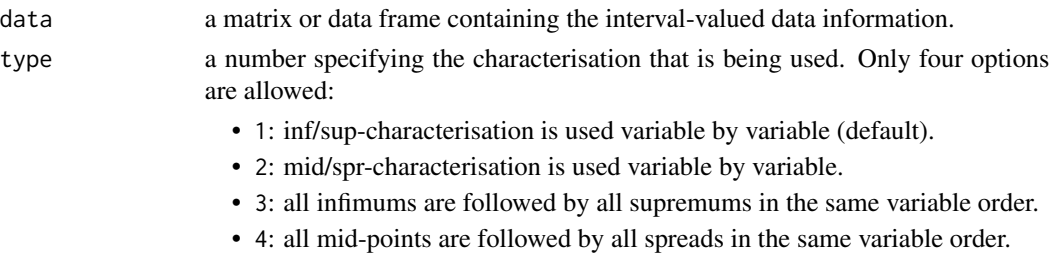

# Value

Object of class [IntervalMatrix](#page-16-2).

# Author(s)

Jose Garcia Garcia <garciagarjose@uniovi.es>

#### See Also

Other IntervalMatrix-method: [IntervalMatrix-class](#page-16-2), [apply\(](#page-3-1)), [ivd2likert\(](#page-16-1)), [ivd2vas\(](#page-18-1)), [show\(](#page-22-1))

#### Examples

```
data <- matrix(c(0, 2, 0, 4, 1, 3, 3, 9), 2, 4, byrow = TRUE)
IntervalMatrix(data)
data <- matrix(c(1, 1, 2, 2, 2, 1, 6, 3), 2, 4, byrow = TRUE)
IntervalMatrix(data, 2)
data <- matrix(c(0, 0, 2, 4, 1, 3, 3, 9), 2, 4, byrow = TRUE)
IntervalMatrix(data, 3)
data <- matrix(c(1, 2, 1, 2, 2, 6, 1, 3), 2, 4, byrow = TRUE)
IntervalMatrix(data, 4)
```
<span id="page-15-0"></span>

<span id="page-16-2"></span><span id="page-16-0"></span>IntervalMatrix-class *S4 class representing a matrix of interval-valued data*

## Description

S4 class representing a matrix of interval-valued data

# Slots

.Data: The data part, which is an object of class 'matrix'.

# Author(s)

Jose Garcia Garcia <garciagarjose@uniovi.es>

# See Also

Other IntervalMatrix-method: [IntervalMatrix](#page-15-1), [apply\(](#page-3-1)), [ivd2likert\(](#page-16-1)), [ivd2vas\(](#page-18-1)), [show\(](#page-22-1))

#### Examples

```
showClass("IntervalMatrix")
showMethods(classes = "IntervalMatrix")
```
<span id="page-16-1"></span>ivd2likert *Convert interval-valued data responses into Likert-type responses*

# Description

Associate each interval-valued data in a questionnaire to a Likert-type response following the minimum  $\theta$ -distance criterion.

# Usage

```
## S4 method for signature 'IntervalData'
ivd2likert(x, k = 7, minimum = 1, maximum = 7, theta = 1)## S4 method for signature 'IntervalList'
ivd2likert(x, k = 7, minimum = 1, maximum = 7, theta = 1)## S4 method for signature 'IntervalMatrix'
ivd2likert(x, k = 7, minimum = 1, maximum = 7, theta = 1)
```
# <span id="page-17-0"></span>**Arguments**

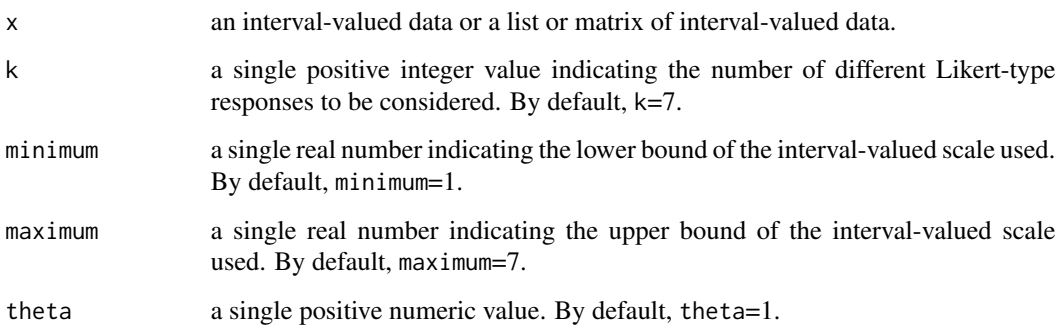

#### Details

If a k-point Likert-type scale with reference interval  $[l, u]$  is considered, then the minimum distance criterion consists in associating each interval-valued scale response with the real number in the set defined by  $\{L_1, L_2, \ldots, L_k\}$ , where

$$
L_i = l + (i - 1)\frac{u - l}{k - 1}, \qquad i = 1, 2, \dots, k,
$$

with the smallest  $\theta$ -distance to the given data. That is, each interval-valued data  $A$  is associated with the real number  $L(A)$  such that

$$
L(A) = \arg\min_{L \in \{L_1, L_2, ..., L_k\}} d_{\theta}(A, \{L\}).
$$

If ties are produced, they are broken at random.

#### Value

Returns the nearest Likert-type responses for the given interval-valued data following the minimum  $\theta$ -distance criterion.

#### Author(s)

Jose Garcia Garcia <garciagarjose@uniovi.es>

# See Also

Other IntervalData-method: [IntervalData-class](#page-13-1), [IntervalData](#page-12-1), [arithmetic](#page-4-1), [as.IntervalData\(](#page-6-1)), [distance\(](#page-11-1)), [ivd2vas\(](#page-18-1)), [plot\(](#page-21-1)), [show\(](#page-22-1))

Other IntervalList-method: [IntervalList-class](#page-14-1), [IntervalList](#page-13-2), [as.IntervalList\(](#page-6-2)), [cov\(](#page-8-1)), [ivd2vas\(](#page-18-1)), [mean\(](#page-20-1)), [plot\(](#page-21-1)), [sum\(](#page-25-1)), [var\(](#page-26-1))

Other IntervalMatrix-method: [IntervalMatrix-class](#page-16-2), [IntervalMatrix](#page-15-1), [apply\(](#page-3-1)), [ivd2vas\(](#page-18-1)), [show\(](#page-22-1))

#### <span id="page-18-0"></span>ivd2vas 19

## Examples

```
## Convert to Likert-type response an interval-valued response
ivd2likert(IntervalData(3, 3.2), 11, 0, 10)
```
## Convert to Likert-type responses a list of interval-valued responses ivd2likert(IntervalList(c(3, 8.7), c(3.2, 9)), 11, 0, 10)

```
## Convert to Likert-type response a matrix or dataframe of interval-valued responses
ivd2likert(IntervalMatrix(matrix(c(1, 1.5, 3.8, 4, 2.6, 3, 6, 7), 2, 4, byrow = TRUE)))
```
<span id="page-18-1"></span>

ivd2vas *Convert interval-valued data responses to visual-analogue responses*

# Description

Reduce each interval-valued data information to its mid-point so it can be considered as a response from a visual analogue scale. That is, given an interval-valued data  $A$  this method returns its midpoint mid A.

# Usage

## S4 method for signature 'IntervalData' ivd2vas(x)

## S4 method for signature 'IntervalList' ivd2vas(x)

## S4 method for signature 'IntervalMatrix' ivd2vas(x)

# Arguments

x an interval-valued data or a list or matrix of interval-valued data.

# Value

Returns the mid-points of the given interval-valued data to be considered as visual analogue scale responses in a questionnaire.

#### Author(s)

Jose Garcia Garcia <garciagarjose@uniovi.es>

# <span id="page-19-0"></span>See Also

Other IntervalData-method: [IntervalData-class](#page-13-1), [IntervalData](#page-12-1), [arithmetic](#page-4-1), [as.IntervalData\(](#page-6-1)), [distance\(](#page-11-1)), [ivd2likert\(](#page-16-1)), [plot\(](#page-21-1)), [show\(](#page-22-1))

Other IntervalList-method: [IntervalList-class](#page-14-1), [IntervalList](#page-13-2), [as.IntervalList\(](#page-6-2)), [cov\(](#page-8-1)), [ivd2likert\(](#page-16-1)), [mean\(](#page-20-1)), [plot\(](#page-21-1)), [sum\(](#page-25-1)), [var\(](#page-26-1))

Other IntervalMatrix-method: [IntervalMatrix-class](#page-16-2), [IntervalMatrix](#page-15-1), [apply\(](#page-3-1)), [ivd2likert\(](#page-16-1)), [show\(](#page-22-1))

# Examples

## Convert to visual analogue response an interval-valued response ivd2vas(IntervalData(3, 3.2))

## Convert to visual analogue responses a list of interval-valued responses ivd2vas(IntervalList(c(3, 8.7), c(3.2, 9)))

```
## Convert to likert-type response a matrix or dataframe of interval-valued responses
ivd2vas(IntervalMatrix(matrix(c(1, 1.5, 3.8, 4, 2.6, 3, 6, 7), 2, 4, byrow = TRUE)))
```
lackinfo *Lack of information questionnaire dataset*

### **Description**

A dataset containing some biographical data and the responses to 5 items measuring the perception of lack of information in a questionnaire.

# Usage

lackinfo

# Format

A data frame with 50 observations of the following 13 variables:

- id: identification number.
- sex: sex of the respondent (male or female).
- age: respondent's age (in years).
- inf1: infimum of respondent's interval-valued answer to item 1.
- sup1: supremum of respondent's interval-valued answer to item 1.
- inf2: infimum of respondent's interval-valued answer to item 2.
- sup2: supremum of respondent's interval-valued answer to item 2.
- inf3: infimum of respondent's interval-valued answer to item 3.
- sup3: supremum of respondent's interval-valued answer to item 3.

#### <span id="page-20-0"></span> $m$ ean  $21$

- inf4: infimum of respondent's interval-valued answer to item 4.
- sup4: supremum of respondent's interval-valued answer to item 4.
- inf5: infimum of respondent's interval-valued answer to item 5.
- sup5: supremum of respondent's interval-valued answer to item 5.

# Details

An educational innovation project was carried out for improving teaching-learning processes at the University of Oviedo (Spain) for the 2020/2021 academic year. A total of 50 students have been requested to answer an online questionnaire about some biographical data (sex and age) and their perception of lack of information by selecting the interval that best represents their level of agreement to the statements proposed in a interval-valued scale bounded between 1 and 7, where 1 represents the option 'strongly disagree' and 7 represents the option 'strongly agree'.

These are the 5 items used to measure the perception of lack of information:

- I1: I receive too little information from my classmates.
- I2: It is difficult to receive relevant information from my classmates.
- I3: It is difficult to receive relevant information from the teacher.
- I4: The amount of information I receive from my classmates is very low.
- I5: The amount of information I receive from the teacher is very low.

# Examples

```
data(lackinfo, package = "IntervalQuestionStat")
head(lackinfo)
summary(lackinfo)
```
<span id="page-20-1"></span>

mean *Calculate the sample Aumann mean of* n *interval-valued data*

#### Description

This function calculates the sample Aumann mean of  $n$  interval-valued data.

#### Usage

```
## S4 method for signature 'IntervalList'
mean(x)
```
#### Arguments

x a list of interval-valued data.

#### Value

Returns the calculated sample Aumann mean of  $n$  interval-valued data, i.e., other interval-valued data.

# <span id="page-21-0"></span>Author(s)

Jose Garcia Garcia <garciagarjose@uniovi.es>

#### References

Aumann, R.J. (1965). Integrals of set-valued functions. Journal of Mathematical Analysis and Applications, 12(1):1-12.

### See Also

Other IntervalList-method: [IntervalList-class](#page-14-1), [IntervalList](#page-13-2), [as.IntervalList\(](#page-6-2)), [cov\(](#page-8-1)), [ivd2likert\(](#page-16-1)), [ivd2vas\(](#page-18-1)), [plot\(](#page-21-1)), [sum\(](#page-25-1)), [var\(](#page-26-1))

# Examples

mean(IntervalList(c(1, 3), c(2, 5)))

<span id="page-21-1"></span>plot *Plot an interval-valued data or a list of interval-valued data*

#### Description

S4 methods for function plot. As in the generic plot S3 'graphics' method, these methods plot interval-valued data contained in IntervalData and IntervalList objects.

# Usage

```
## S4 method for signature 'IntervalData,missing'
plot(x, y, layout = c("vertical", "horizontal"), bounds = FALSE, mid = FALSE, ...)## S4 method for signature 'IntervalData, IntervalData'
plot(x, y, bounds = FALSE, ...)## S4 method for signature 'IntervalList,missing'
plot(x, y, layout = c("vertical", "horizontal"), bounds = FALSE, mid = FALSE, ...)## S4 method for signature 'IntervalList, IntervalList'
plot(x, y, bounds = FALSE, ...)
```
# Arguments

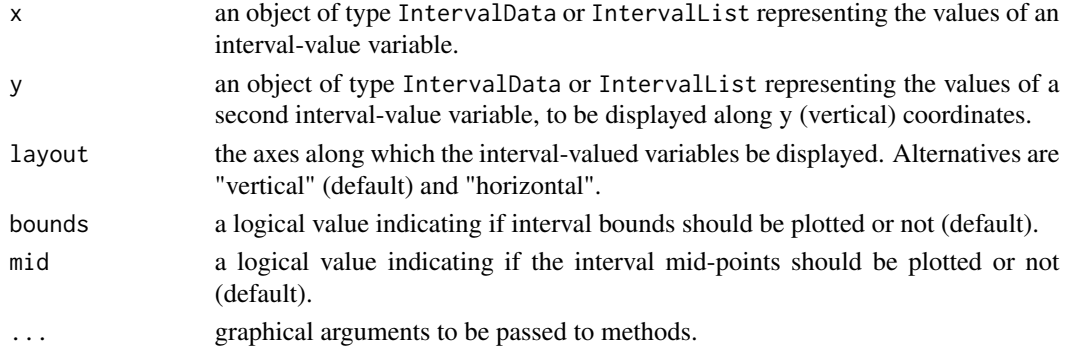

<span id="page-22-0"></span> $\mathsf{show}$  23

# Value

This function does not return any value. It only plots interval-valued data.

### Author(s)

Jose Garcia Garcia <garciagarjose@uniovi.es>

# See Also

Other IntervalData-method: [IntervalData-class](#page-13-1), [IntervalData](#page-12-1), [arithmetic](#page-4-1), [as.IntervalData\(](#page-6-1)), [distance\(](#page-11-1)), [ivd2likert\(](#page-16-1)), [ivd2vas\(](#page-18-1)), [show\(](#page-22-1))

Other IntervalList-method: [IntervalList-class](#page-14-1), [IntervalList](#page-13-2), [as.IntervalList\(](#page-6-2)), [cov\(](#page-8-1)), [ivd2likert\(](#page-16-1)), [ivd2vas\(](#page-18-1)), [mean\(](#page-20-1)), [sum\(](#page-25-1)), [var\(](#page-26-1))

# Examples

```
i1 <- IntervalData(0, 1)
i2 <- IntervalData(2, 3)
plot(i1)
plot(i1, bounds = TRUE, mid = TRUE)
plot(i1, i2)
plot(i1, i2, bounds = TRUE)
list1 <- IntervalList(c(0, 3, 2, 5, 6), c(4, 5, 4, 8, 7))
list2 <- IntervalList(c(3, 0, 3, 1, 4), c(7, 4, 6, 2, 6))
plot(list1)
plot(list1, layout = "horizontal")
plot(list1, bounds = TRUE, mid = TRUE)
plot(list1, list2)
plot(list1, list2, bounds = TRUE)
## Extra arguments
plot(list1, list2, bounds = TRUE, main = "My interval-valued data plot", col = "blue", lwd = 2)
```
<span id="page-22-1"></span>show *Print basic information of interval-valued data*

#### Description

Print inf/sup and mid/spr characterisations of a given interval-valued data.

# Usage

```
## S4 method for signature 'IntervalData'
show(object)
## S4 method for signature 'IntervalMatrix'
show(object)
```
## <span id="page-23-0"></span>**Arguments**

object an object of class IntervalData or IntervalMatrix.

# Value

The object's inf/sup and mid/spr characterisations.

#### Author(s)

Jose Garcia Garcia <garciagarjose@uniovi.es>

# See Also

Other IntervalData-method: [IntervalData-class](#page-13-1), [IntervalData](#page-12-1), [arithmetic](#page-4-1), [as.IntervalData\(](#page-6-1)), [distance\(](#page-11-1)), [ivd2likert\(](#page-16-1)), [ivd2vas\(](#page-18-1)), [plot\(](#page-21-1))

Other IntervalMatrix-method: [IntervalMatrix-class](#page-16-2), [IntervalMatrix](#page-15-1), [apply\(](#page-3-1)), [ivd2likert\(](#page-16-1)), [ivd2vas\(](#page-18-1))

# Examples

```
## Show an interval-valued data
i \leftarrow IntervalData(0, 1)show(i)
## Show an interval-valued data list
list \le IntervalList(c(0, 3, 2, 5, 6), c(4, 5, 4, 8, 7))
show(list)
## Show an interval-valued data matrix
m <- IntervalMatrix(matrix(c(0, 2, 0, 4, 1, 3, 3, 9), 2, 4, byrow = TRUE))
show(m)
```
<span id="page-23-1"></span>simulIVS *Simulation of interval-valued responses to a questionnaire*

#### Description

This function generates n interval-valued responses to each of  $k$  items of a questionnaire. These interval-valued responses are simulated mimicking the human behavior, considering for it a finite mixture of three different procedures adapting the ideas of De la Rosa de Saa et al. (2015) and Lubiano et al. (2021).

# simulIVS 25

# Usage

```
simulIVS(
 n,
 k,
 w1 = 0.05,
 w2 = 0.35,
 w3 = 0.6,
 p = 2,
 q = 2,minimum = 1,
 maximum = 7)
```
# Arguments

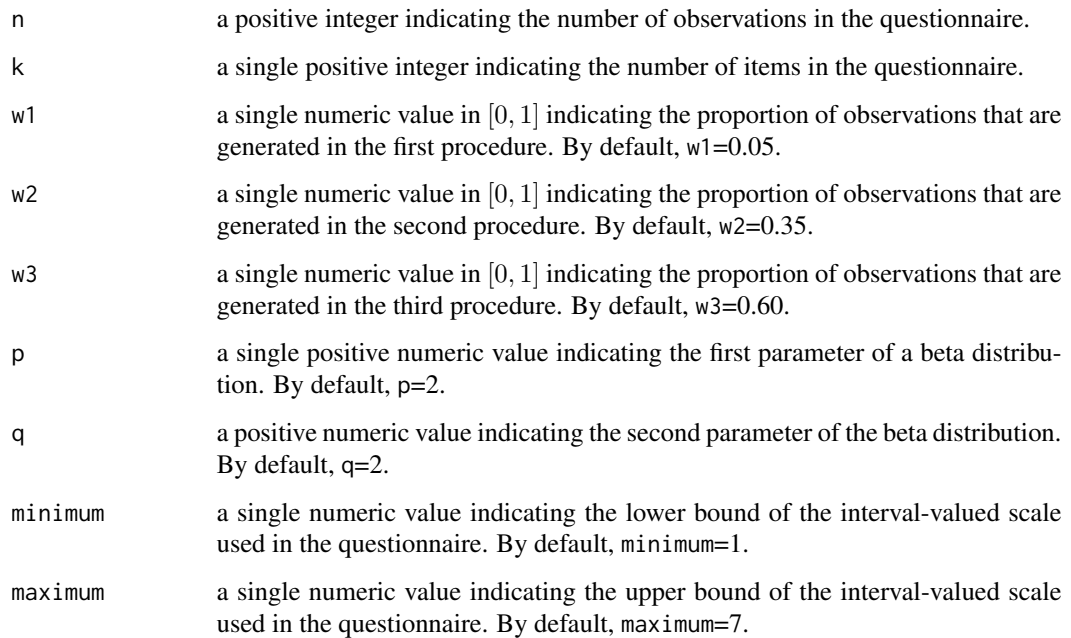

# Value

This function returns  $n$  interval-valued responses to each of  $k$  items in a questionnaire contained in a matrix of dimensions  $n \times 2k$  with values in the interval [minimum, maximum]. All intervalvalued data's infimums appear in the first  $k$  columns of the matrix and then appear its corresponding supremums.

# Author(s)

Jose Garcia Garcia <garciagarjose@uniovi.es>, with contributions from Asun Lubiano <lubiano@uniovi.es>

#### <span id="page-25-0"></span>References

- De la Rosa de Saa, S.; Gil, M.A.; Gonzalez-Rodriguez, G.; Lopez, M.T.; Lubiano M.A. (2015). Fuzzy rating scale-based questionnaires and their statistical analysis, IEEE Transactions on Fuzzy Systems, 23(1):111-126.
- Lubiano, M.A.; Garcia-Izquierdo, A.L.; Gil, M.A. (2021). Fuzzy rating scales: Does internal consistency of a measurement scale benefit from coping with imprecision and individual differences in psychological rating? Information Sciences, 550:91-108.

# Examples

data <- simulIVS(100, 5) head(data)

<span id="page-25-1"></span>sum *Calculate the sum of* n *interval-valued data*

# Description

This function calculates the sum of n interval-valued data.

#### Usage

## S4 method for signature 'IntervalList' sum(x)

#### Arguments

x a list of interval-valued data.

#### Value

Returns the calculated sum of n interval-valued data, i.e., other interval-valued data.

# Author(s)

Jose Garcia Garcia <garciagarjose@uniovi.es>

# References

Hankin, R.K.S. (2010). A step-by-step guide to writing a simple package that uses S4 methods: a "hello world" example. Technical Report. Auckland University of Technology.

#### See Also

Other IntervalList-method: [IntervalList-class](#page-14-1), [IntervalList](#page-13-2), [as.IntervalList\(](#page-6-2)), [cov\(](#page-8-1)), [ivd2likert\(](#page-16-1)), [ivd2vas\(](#page-18-1)), [mean\(](#page-20-1)), [plot\(](#page-21-1)), [var\(](#page-26-1))

# <span id="page-26-0"></span>Examples

```
sum(IntervalList(c(1, 3), c(2, 5)))
```
<span id="page-26-1"></span>

var *Calculate the sample Frechet variance of* n *interval-valued data*

#### Description

This function calculates the sample Frechet variance of *n* interval-valued data.

#### Usage

## S4 method for signature 'IntervalList'  $var(x, theta = 1)$ 

# Arguments

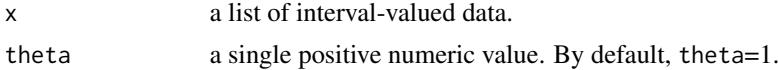

# Details

Let X be an interval-valued random set and let  $(x_1, x_2, \ldots, x_n)$  be a sample of n independent observations drawn from  $X$ . Then, the sample Frechet variance is defined as follows,

$$
s_{\mathcal{X}}^{2} = \frac{1}{n} \sum_{i=1}^{n} d_{\theta}^{2} (x_{i}, \overline{x})
$$

where  $\theta > 0$  and  $\overline{x}$  denotes the sample Aumann mean of  $(x_1, x_2, \ldots, x_n)$ .

# Value

Returns the calculated sample Frechet variance of  $n$  interval-valued data, i.e., a real number.

# Author(s)

Jose Garcia Garcia <garciagarjose@uniovi.es>

# References

Frechet, M. (1948). Les elements aleatoires de nature quelconque dans un espace distancie. Annales de l'institut Henri Poincare, 10(4):215-310.

#### See Also

```
Other IntervalList-method: IntervalList-class, IntervalList, as.IntervalList(), cov(),
ivd2likert(), ivd2vas(), mean(), plot(), sum()
```
# <span id="page-27-0"></span>Examples

```
var(IntervalList(c(1, 3), c(2, 5)))
var(IntervalList(c(1, 3), c(2, 5)), 1/3)
```
# [ *Extract parts of an interval-valued object*

# Description

Extract parts of interval-valued lists or matrices.

# Usage

## S4 method for signature 'IntervalList' x[i] ## S4 method for signature 'IntervalMatrix' x[i, j]

# Arguments

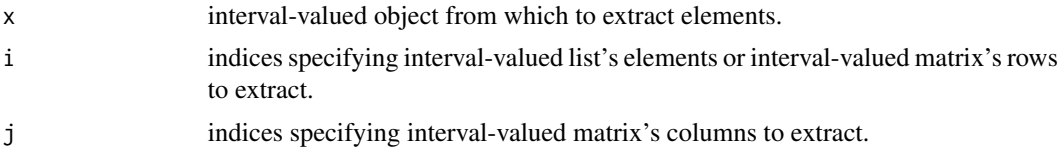

# Value

Selected parts of an interval-valued object

# Author(s)

Jose Garcia Garcia <garciagarjose@uniovi.es>

# Examples

```
list \leftarrow IntervalList(c(1,3,5), c(2, 4, 6))
list[1]
list[c(1, 3)]
m <- IntervalMatrix(matrix(c(1, 2, 6, 7, 3, 4, 5, 6, 2, 3, 4, 5), 2, 6, byrow = TRUE))
m[1,1]
m[1,]
m[, 1]
m[, c(1,3)]
```
# <span id="page-28-0"></span>Index

```
∗ IntervalData-method
    arithmetic, 5
    as.IntervalData, 7
    distance, 12
    IntervalData, 13
    IntervalData-class, 14
    ivd2likert, 17
    ivd2vas, 19
    plot, 22
    show, 23
∗ IntervalList-method
    as.IntervalList, 7
    cov, 9
    IntervalList, 14
    IntervalList-class, 15
    ivd2likert, 17
    ivd2vas, 19
    mean, 21
    plot, 22
    sum, 26
    var, 27
∗ IntervalMatrix-method
    apply, 4
    IntervalMatrix, 16
    IntervalMatrix-class, 17
    ivd2likert, 17
    ivd2vas, 19
    show, 23
∗ conversion
    as.IntervalData, 7
    as.IntervalList, 7
∗ datasets
    lackinfo, 20
*,IntervalData,numeric-method
        (arithmetic), 5
*,numeric,IntervalData-method
        (arithmetic), 5
+,IntervalData,IntervalData-method
        (arithmetic), 5
```
+,IntervalData,numeric-method *(*arithmetic*)*, [5](#page-4-0) +,numeric,IntervalData-method *(*arithmetic*)*, [5](#page-4-0) -,IntervalData,ANY-method *(*arithmetic*)*, [5](#page-4-0) -,IntervalData,IntervalData-method *(*arithmetic*)*, [5](#page-4-0) -,IntervalData,numeric-method *(*arithmetic*)*, [5](#page-4-0) -,numeric,IntervalData-method *(*arithmetic*)*, [5](#page-4-0) [, [28](#page-27-0) [,IntervalList-method *(*[*)*, [28](#page-27-0) [,IntervalMatrix-method *(*[*)*, [28](#page-27-0) apply, [4,](#page-3-0) *[16](#page-15-0)[–18](#page-17-0)*, *[20](#page-19-0)*, *[24](#page-23-0)* apply,IntervalMatrix-method *(*apply*)*, [4](#page-3-0) arithmetic, *[2](#page-1-0)*, [5,](#page-4-0) *[7](#page-6-0)*, *[13,](#page-12-0) [14](#page-13-0)*, *[18](#page-17-0)*, *[20](#page-19-0)*, *[23,](#page-22-0) [24](#page-23-0)* as.IntervalData, *[6](#page-5-0)*, [7,](#page-6-0) *[8](#page-7-0)*, *[13,](#page-12-0) [14](#page-13-0)*, *[18](#page-17-0)*, *[20](#page-19-0)*, *[23,](#page-22-0) [24](#page-23-0)* as.IntervalData,numeric-method *(*as.IntervalData*)*, [7](#page-6-0) as.IntervalList, *[7](#page-6-0)*, [7,](#page-6-0) *[10](#page-9-0)*, *[15](#page-14-0)*, *[18](#page-17-0)*, *[20](#page-19-0)*, *[22,](#page-21-0) [23](#page-22-0)*, *[26,](#page-25-0) [27](#page-26-0)* as.IntervalList,IntervalData-method *(*as.IntervalList*)*, [7](#page-6-0) c, [8](#page-7-0) c,IntervalData-method *(*c*)*, [8](#page-7-0) c,IntervalList-method *(*c*)*, [8](#page-7-0) cov, *[2](#page-1-0)*, *[8](#page-7-0)*, [9,](#page-8-0) *[15](#page-14-0)*, *[18](#page-17-0)*, *[20](#page-19-0)*, *[22,](#page-21-0) [23](#page-22-0)*, *[26,](#page-25-0) [27](#page-26-0)*

cov,IntervalList,IntervalList-method *(*cov*)*, [9](#page-8-0) cronbach, *[3](#page-2-0)*, [10](#page-9-0)

distance, *[2](#page-1-0)*, *[6,](#page-5-0) [7](#page-6-0)*, [12,](#page-11-0) *[13,](#page-12-0) [14](#page-13-0)*, *[18](#page-17-0)*, *[20](#page-19-0)*, *[23,](#page-22-0) [24](#page-23-0)* distance,IntervalData,IntervalData-method *(*distance*)*, [12](#page-11-0)

IntervalData, *[6,](#page-5-0) [7](#page-6-0)*, *[13](#page-12-0)*, [13,](#page-12-0) *[14](#page-13-0)*, *[18](#page-17-0)*, *[20](#page-19-0)*, *[23,](#page-22-0) [24](#page-23-0)*

30 INDEX

```
IntervalData-class
, 14
810141518202223,
         26, 27
IntervalList-class
, 15
IntervalMatrix
,
4
, 16
, 16
, 17, 18
, 20
, 24
IntervalMatrix-class
, 17
IntervalQuestionStat-package
,
2
ivd2likert
,
3
,
4
,
6–
8
, 10
, 13
–17
, 17
, 20
,
         22
–24
, 26, 27
ivd2likert,IntervalData-method (ivd2likert), 17
ivd2likert,IntervalList-method (ivd2likert), 17
ivd2likert,IntervalMatrix-method (ivd2likert), 17
ivd2vas
,
3
,
4
,
6–
8
, 10
, 13
–18
, 19
, 22
–24
, 26,
         27
ivd2vas,IntervalData-method
(ivd2vas
)
,
         19
ivd2vas,IntervalList-method
(ivd2vas
)
,
         19
ivd2vas,IntervalMatrix-method (ivd2vas), 19
20
mean
,
2
,
8
, 10
, 15
, 18
, 20
, 21
, 23
, 26, 27
mean,IntervalList-method
(mean
)
, 21
plot
,
3
,
6–
8
, 10
, 13
–15
, 18
, 20
, 22
, 22
, 24
, 26,
         27
```
plot,IntervalData,IntervalData-method *(*plot*)*, [22](#page-21-0)

- plot,IntervalData,missing-method *(*plot*)*, [22](#page-21-0)
- plot,IntervalList,IntervalList-method *(*plot*)*, [22](#page-21-0)

plot,IntervalList,missing-method *(*plot*)*, [22](#page-21-0)

```
46,7131416–182023, 23
show,IntervalData-method
(show
)
, 23
show,IntervalMatrix-method
(show
)
, 23
simulIVS
,
3
, 24
81015182022232627
sum,IntervalList-method
(sum
)
, 26
```
var, [2](#page-1-0), [8](#page-7-0), [10](#page-9-0), [15](#page-14-0), [18](#page-17-0), [20](#page-19-0), [22](#page-21-0), [23](#page-22-0), [26](#page-25-0), [27](#page-26-0) var,IntervalList-method *(*var *)* , [27](#page-26-0)